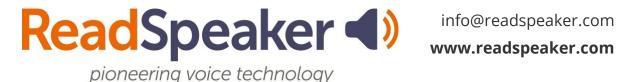

ReadSpeaker for Open LMS SoftChalk Lesson, 20 December 2023

## ReadSpeaker for Open LMS SoftChalk Lesson

Below are the various SoftChalk lessons for Open LMS. The webReader version is 3.8. These lessons are public-facing, so you can use them with your learners, faculty, staff, and parents without needing a SoftChalk license. The intent of the lessons is to orient your learners on the various ReadSpeaker tools and when they may want to use each tool.

## SoftChalk Training for ReadSpeaker webReader 3.8 and docReader 4.10

- Link: https://softchalkcloud.com/lesson/serve/1zTAeoFRCWYOJU/html
- Embed Code: <iframe width="800px" height="600px"</li>
  src="https://softchalkcloud.com/lesson/serve/1zTAeoFRCWYOJU/html"
  frameborder="0" marginwidth="0" ></iframe>

## SoftChalk Training for ReadSpeaker webReader 3.8, docReader 4.10, and TextAid

- Link: https://softchalkcloud.com/lesson/serve/OikhvEG29QeSb5/html
- Embed Code: <iframe width="800px" height="600px"</li>
  src="https://softchalkcloud.com/lesson/serve/OikhvEG29QeSb5/html"
  frameborder="0" marginwidth="0" ></iframe>